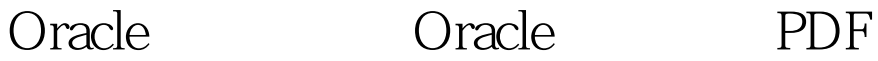

https://www.100test.com/kao\_ti2020/618/2021\_2022\_\_E5\_A6\_82\_ E4\_BD\_95\_E5\_9C\_A8\_E7\_c102\_618515.htm 1 http://oracle.prometric.com/2 中文"按钮 3。进入中文页面后,点击"安全登录(使用SSL  $"$  4  $5$ ORACLE

 $.100T$ est

www.100test.com